## **Kristýn služebník s.r.o. (eshop.kristyn.cz)** 15.05.24 17:55:21

eshop@kristyn.cz +420 587 405 409

## DELL P2724DEB 27"

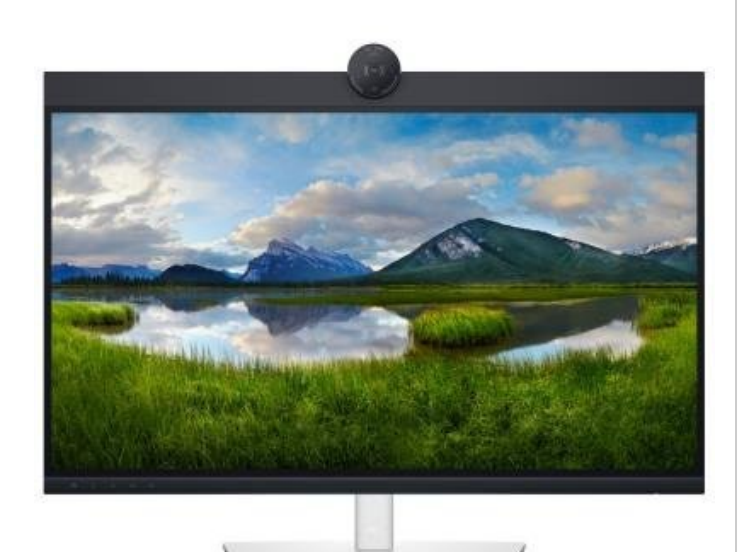

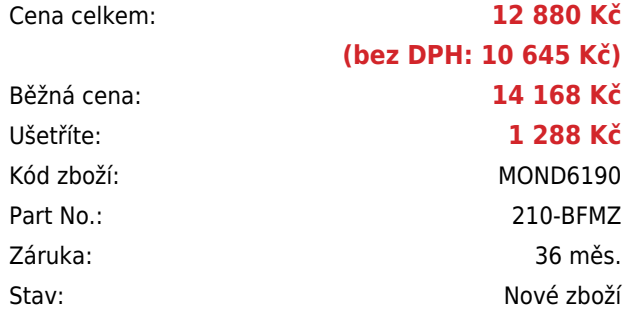

# **Popis**

#### **Dell P2724DEB**

Videokonferenční LED monitor s úhlopříčkou **27"** disponující Quad HD rozlišením **2560 × 1440** obrazových bodů s poměrem stran 16 : 9. Nabízí jas **350 cd/m<sup>2</sup>** , kontrastní poměr **1 000 : 1**, dobu odezvy **8 ms** a pokrytí 99 % sRGB. Použitá technologie **IPS** poskytuje široké pozorovací úhly **178° horizontálně i vertikálně**. K dispozici jsou **tři porty USB 3.0**, ethernetový port **RJ-45** a dva porty **USB-C**, z nichž jeden kromě vysokorychlostního přenosu videa a dat umožňuje napájení připojených zařízení až do 90 W. Pro videokonference je připravena **4Mpx webkamera**, doplněná o **2K IR kameru** s podporou Windows Hello. Monitor nabízí možnost montáže na stěnu díky **VESA** uchycení. Díky technologii **Daisy Chain** lze jednoduše propojit více monitorů a připojit je k počítači jediným kabelem. Nechybí funkce **Pivot**, **duální digitální mikrofon** či integrované **stereo reproduktory** s celkovým výkonem 10 W.

Monitor je certifikován pro použití s platformami **Microsoft Teams** a **Zoom**.

Součástí balení je DisplayPort, USB-C a USB kabel.

Na tento produkt je poskytována záruka 3 roky Basic on-site. Oprava v rámci tohoto záručního servisu probíhá kdekoliv po celé ČR. Nemusí to být ani v sídle firmy – můžete být na dovolené, na služební cestě, nezáleží na tom. Stačí zavolat na tel. číslo 225 308 649, popř. mobil 778 440 533, nahlásit výrobní číslo a závadu a DELL již vše zařídí.

#### **ZÁKLADNÍ SPECIFIKACE**

**Typ panelu:** IPS **Úhlopříčka:** 27" **Poměr stran:** 16 : 9 **Rozlišení:** 2560 × 1440 px **Kontrastní poměr:** 1000 : 1 **Doba odezvy:** 8 ms

**Rozhraní**: 1× HDMI, 1× DisplayPort vstup, 1× DisplayPort výstup, 1× RJ-45, 2× USB-C 3.0, 3× USB 3.0, 1× combo port sluchátek a mikrofonu **Barva:** černá–stříbrná

## **Základní rozdíly mezi řadami monitorů Dell:**

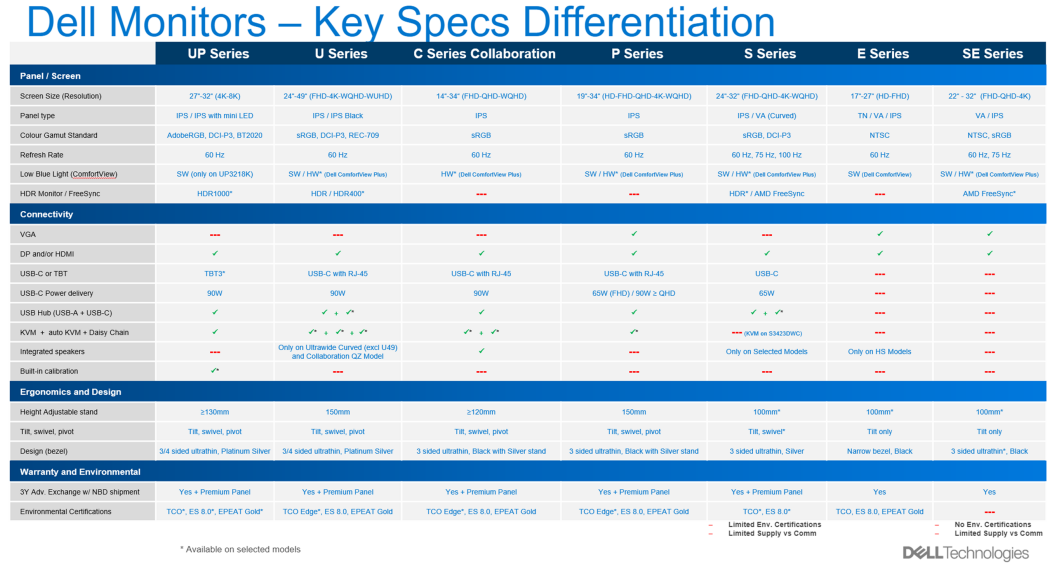